# **Rechnerstrukturen**

*Wintersemester 2003/2004*

*2. Ubungsblatt Besprechungstermin: 18.11.03, 8:30 Uhr in HZ 13 ¨*

# Aufgabe 1:

Gegeben sei die dezimale Spezifikation der Funktion  $f(e3..e0) = \sum (0, 1, 2, 4, 5, 8, 10, 11, 15)$ . Hierbei entspricht jedes Element der Summe dem Dezimalwert einer Eingangsbelegung, fur die die Funktion logisch ¨ 1 liefert.

- a. Geben Sie die DNF an.
- b. Geben Sie die KNF an.
- c. Berechnen Sie die minimale Summe mittels eines Verfahrens Ihrer Wahl
- d. Zeichnen Sie den Schaltplan zu Ihrer Lösung

### Aufgabe 2:

Bei der binären Zahlendarstellung kommt es vor, daß sich zwei aufeinanderfolgende Werte in mehreren Bits gleichzeitig unterscheiden. Beispielsweise ändern sich beim Wechsel von dezimal 7 auf 8, also von binär 0111 auf 1000 alle vier Bits.

- a. Entwerfen Sie einen Code, der diesen Nachteil beseitigt, indem sich beim Wechsel zwischen zwei aufeinanderfolgenden Werten jeweils nur ein Bit ändert. Geben Sie eine Wahrheitstabelle an, die eine 4-Bit Dezimalzahl *d*3*..d*0 auf eine codierte Darstellung *c*3*..c*0 abbildet.
- b. Minimieren Sie die Funktionen für  $c3.c0$  mittels Karnaugh-Diagrammen.
- c. Versuchen Sie, die im vorigen Aufgabenteil ermittelten Funktionen weiter zu minimieren. Tip: Verwenden Sie nicht nur die "Standard"-Gattertypen NOT, AND or OR sondern auch die anderen aus der Vorlesung bekannten Typen.

## Aufgabe 3:

Minimieren Sie die Funktion  $F = \sum m(1, 7, 11, 13) + \sum d(0, 5, 10, 15)$  mittels eines Karnaughdiagrammes. *m* bezeichnet dabei die Minterme, *d* die don't care Minterme.

#### Aufgabe 4:

Gegeben sei die dezimale Spezifikation der Funktion:

$$
f(e9..e0) = \sum (77, 193, 197, 201, 205, 653, 705, 709, 713, 717, 909, 969, 973)
$$

Berechnen Sie die minimale Summe mittels eines Verfahrens Ihrer Wahl.

#### Aufgabe 5:

Gegeben ist folgendes Schaltbild (nach DIN):

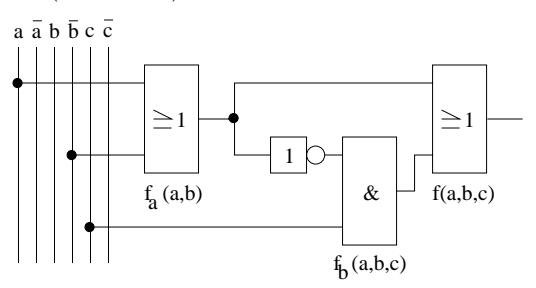

- a. Welche boolesche Funktion realisiert diese Schaltung?
- b. Minimieren Sie die Schaltung mittels eines Karnaugh-Diagrammes.
- c. Zeichnen Sie den Schaltplan zu Ihrer Lösung.